# <span id="page-0-0"></span>Package 'readBrukerFlexData'

June 19, 2022

Version 1.9.0

Date 2022-06-19

Title Reads Mass Spectrometry Data in Bruker \*flex Format

**Depends**  $R (= 3.3.0)$ 

Suggests testthat

Description Reads data files acquired by Bruker Daltonics' matrix-assisted laser desorption/ionization-time-of-flight mass spectrometer of the \*flex series.

License GPL  $(>= 3)$ 

URL <https://strimmerlab.github.io/software/maldiquant/>

<https://github.com/sgibb/readBrukerFlexData/>

BugReports <https://github.com/sgibb/readBrukerFlexData/issues/>

LazyLoad yes

RoxygenNote 7.1.2

NeedsCompilation no

Author Sebastian Gibb [aut, cre] (<<https://orcid.org/0000-0001-7406-4443>>), Samuel Granjeaud [ctb], Alan Race [ctb] (<<https://orcid.org/0000-0001-8996-2641>>)

Maintainer Sebastian Gibb <mail@sebastiangibb.de>

Repository CRAN

Date/Publication 2022-06-19 17:40:02 UTC

# R topics documented:

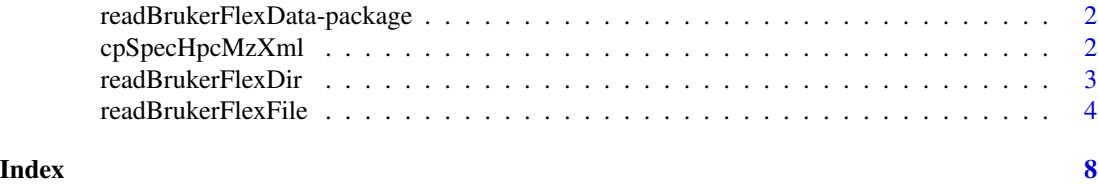

<span id="page-1-0"></span>readBrukerFlexData-package

*The readBrukerFlexData Package*

#### Description

The readBrukerFlexData package reads data files acquired by MALDI-TOF MS on Bruker Daltonics machines of the \*flex series. (autoflex, microflex, ultraflex). The package was developed *without* any knowledge nor even support by Bruker Daltonics.

All trademarks are owned by or licensed to Bruker Daltonics.

#### Author(s)

Sebastian Gibb <mail@sebastiangibb.de>

#### References

<https://github.com/sgibb/readBrukerFlexData>

cpSpecHpcMzXml *Mass spectrum generated by Bruker Daltonics CompassXport*

#### Description

This dataset was generated by Bruker Daltonics CompassXport and imported by [readMzXmlFile](#page-0-0) to R. It is only needed for comparison between Bruker Daltonics' HPC and [.hpc](#page-0-0).

#### Format

A list containing a mass and an intensity vector.

#### Source

Examples/hpc/mzXML/hpc.mzXML

#### See Also

[.hpc](#page-0-0), [readMzXmlFile](#page-0-0)

<span id="page-2-1"></span><span id="page-2-0"></span>readBrukerFlexDir *Reads recursively mass spectrometry data in Bruker Daltonics XMASS format.*

#### Description

This function leads recursively all mass spectrometry data in Bruker Daltonics XMASS format in a specified directory.

#### Usage

```
readBrukerFlexDir(
 brukerFlexDir,
  removeCalibrationScans = TRUE,
 removeMetaData = FALSE,
 useHpc = TRUE,useSpectraNames = TRUE,
  filterZeroIntensities = FALSE,
  verbose = FALSE
)
```
#### Arguments

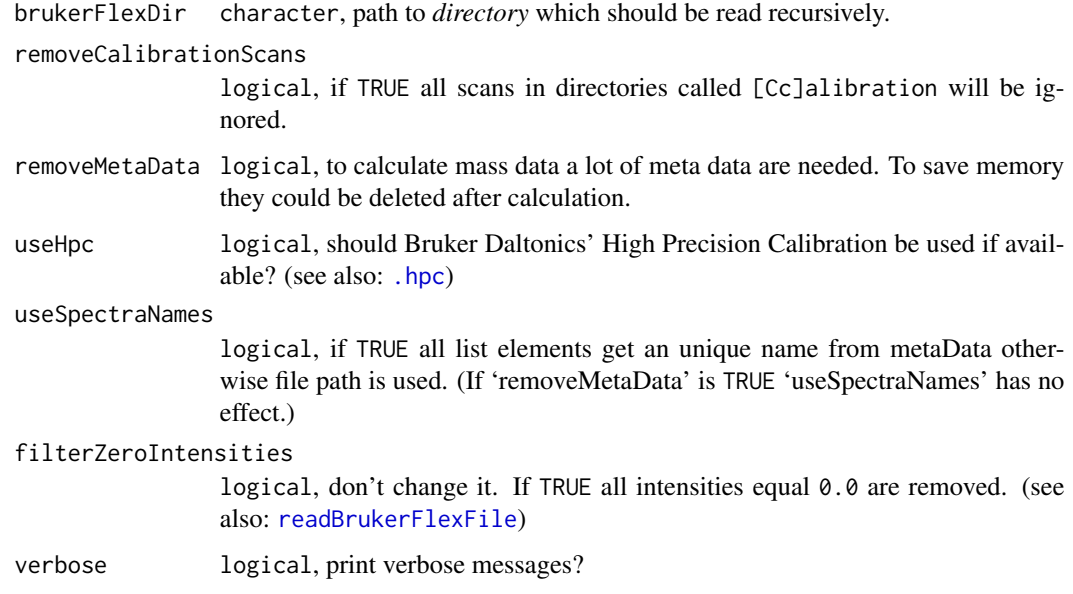

### Details

See [readBrukerFlexFile](#page-3-1).

<span id="page-3-0"></span>A list of spectra.

- [[1]]\$spectrum\$mass: A vector of calculated mass.
- [[1]]\$spectrum\$intensity: A vector of intensity values.
- [[1]]\$metaData: A list of metaData depending on read spectrum.

#### See Also

```
importBrukerFlex, readBrukerFlexFile, .hpc
```
# Examples

```
## load library
library("readBrukerFlexData")
## get examples directory
exampleDirectory <- system.file("Examples", package="readBrukerFlexData")
## read example spectra
spec <- readBrukerFlexDir(file.path(exampleDirectory,
  "2010_05_19_Gibb_C8_A1"))
## plot spectra
plot(spec[[1]]$spectrum$mass, spec[[1]]$spectrum$intensity, type="n")
l <- length(spec)
legendStr <- character(l)
for (i in seq(along=spec)) {
 lines(spec[[i]]$spectrum$mass, spec[[i]]$spectrum$intensity, type="l",
       col=rainbow(l)[i])
 legendStr[i] <- spec[[i]]$metaData$fullName
}
## draw legend
legend(x="topright", legend=legendStr, col=rainbow(l), lwd=1)
```
<span id="page-3-1"></span>readBrukerFlexFile *Reads mass spectrometry data in Bruker Daltonics XMASS format.*

#### Description

This function reads mass spectrometry data in Bruker Daltonics XMASS format used by Bruker Daltonics mass spectrometer of \*flex series (autoflex, microflex, ultraflex).

# <span id="page-4-0"></span>readBrukerFlexFile 5

# Usage

```
readBrukerFlexFile(
 fidFile,
  removeMetaData = FALSE,
 useHpc = TRUE,filterZeroIntensities = FALSE,
 keepNegativeIntensities = FALSE,
 verbose = FALSE
\mathcal{L}
```
# Arguments

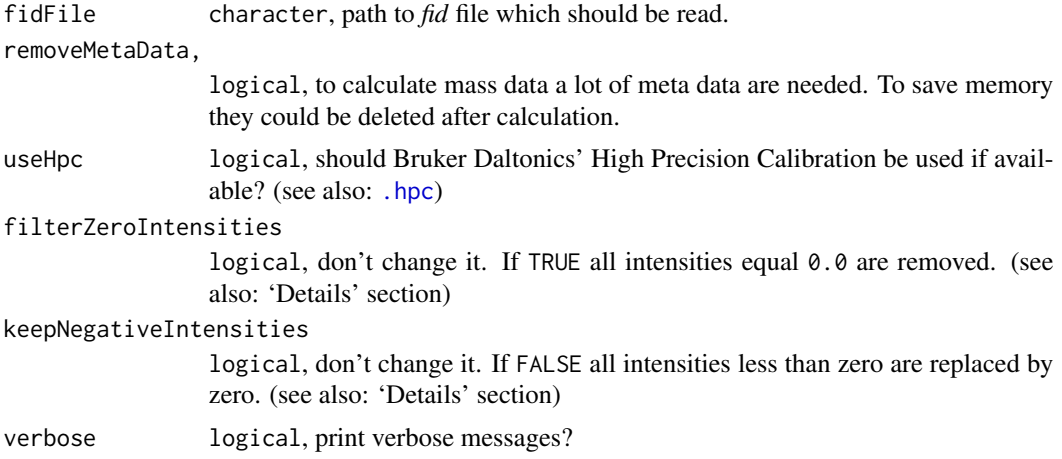

#### Details

readBrukerFlexFile has to import the following data to calculating mass from *acqu* file:

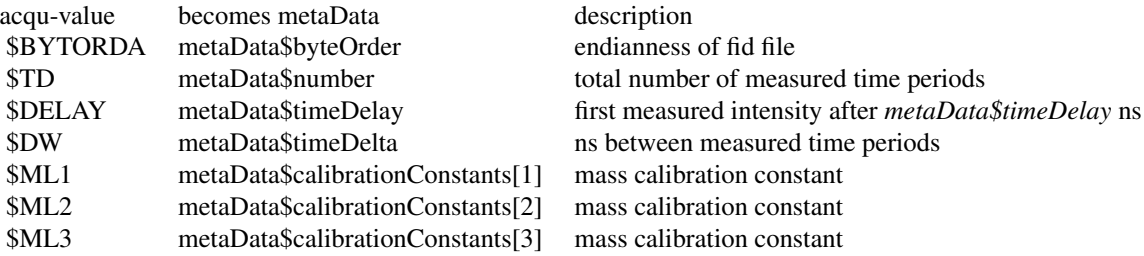

If High Precision Calibration (HPC) is used, readBrukerFlexFile needs:

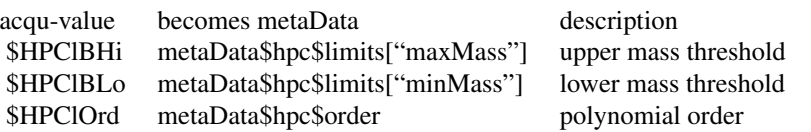

# 6 readBrukerFlexFile

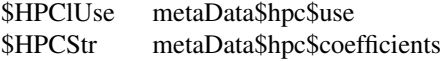

maybe using of HPC? (seems to be always "yes" in our test data) polynomial coefficients in a string

readBrukerFlexFile tries also to import [optional]:

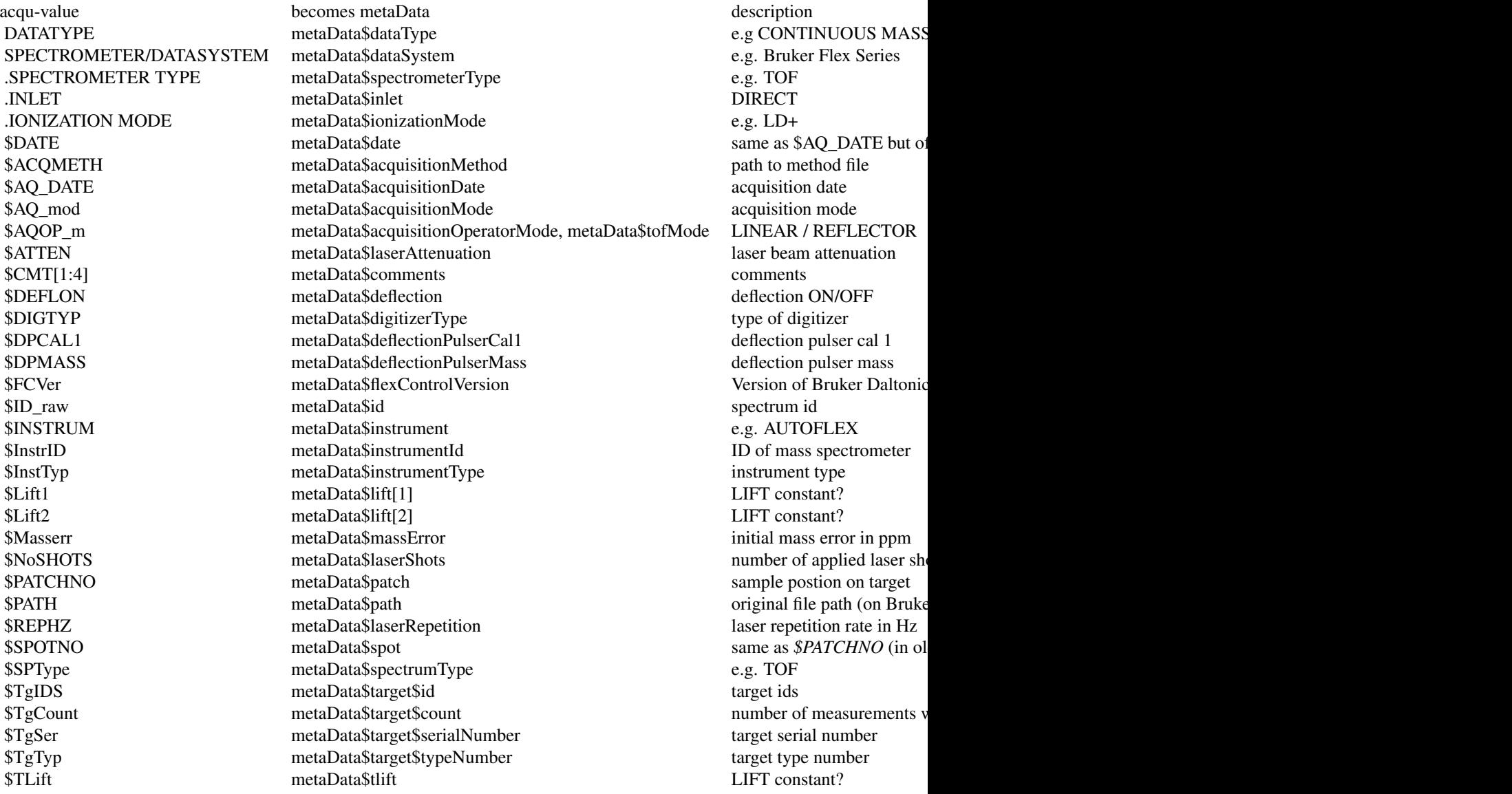

import from file path:

value becomes metaData description

<span id="page-6-0"></span>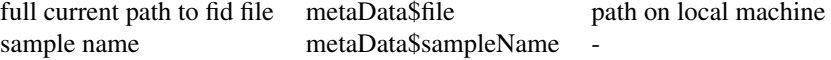

filterZeroIntensities: Change default value is not recommended! If TRUE all intensities equal zero are removed. This parameter exists only to be compatible to Bruker Daltonics CompassXport's mzXML export function. For details see: 'Release Notes for CompassXport 3.0.3', cap. 6 'Filtering of Zero Intensities': "Bruker Daltonics' Acquisition Software will compress Analysis raw data. To save on operation time and to keep export file sizes small, CompassXport 3.0.3 will filter out zero  $(0.0)$  intensities when exporting to mzXML or mzData  $\dots$ "

keepNegativeIntensities: Change default value is not recommended! If TRUE negative intensity values are not replaced by zero. This parameter exists only to be compatible to Bruker Daltonics CompassXport.

#### Value

A list of spectra and metadata.

- spectrum\$mass: A vector of calculated mass.
- spectrum\$tof: A vector of time-of-flight data.
- spectrum\$intensity: A vector of intensity values.
- metaData: A list of metaData depending on read spectrum.

#### See Also

<https://github.com/sgibb/readBrukerFlexData/wiki>, [importBrukerFlex](#page-0-0), [readBrukerFlexDir](#page-2-1), [.hpc](#page-0-0)

#### Examples

```
## load library
library("readBrukerFlexData")
## get examples directory
exampleDirectory <- system.file("Examples", package="readBrukerFlexData")
## read example spectrum
spec <- readBrukerFlexFile(file.path(exampleDirectory,
  "2010_05_19_Gibb_C8_A1/0_A1/1/1SLin/fid"))
## print metaData
print(spec$metaData)
## plot spectrum
```

```
plot(spec$spectrum$mass, spec$spectrum$intensity, type="l", col="red")
```
# <span id="page-7-0"></span>Index

∗ IO readBrukerFlexDir, [3](#page-2-0) readBrukerFlexFile, [4](#page-3-0) ∗ datasets cpSpecHpcMzXml, [2](#page-1-0) ∗ package readBrukerFlexData-package, [2](#page-1-0) .hpc, *[2](#page-1-0)[–5](#page-4-0)*, *[7](#page-6-0)*

cpSpecHpcMzXml, [2](#page-1-0)

importBrukerFlex, *[4](#page-3-0)*, *[7](#page-6-0)*

readBrukerFlexData-package, [2](#page-1-0) readBrukerFlexDir, [3,](#page-2-0) *[7](#page-6-0)* readBrukerFlexFile, *[3,](#page-2-0) [4](#page-3-0)*, [4](#page-3-0) readMzXmlFile, *[2](#page-1-0)*